# Running jobs in the **Vacuum**

**Andrew McNab** University of Manchester

> Mario Ubeda Garcia & Federico Stagni **CERN**

#### **Overview**

- The Grid vs The Cloud vs The Vacuum
	- 3 models
	- Vacuum definition
- The Vac implementation
	- UDP protocol
	- Target shares
	- Shutdown messages
- Production use within LHCb
	- Contextualization
	- Production tests
- Summary

# The Grid

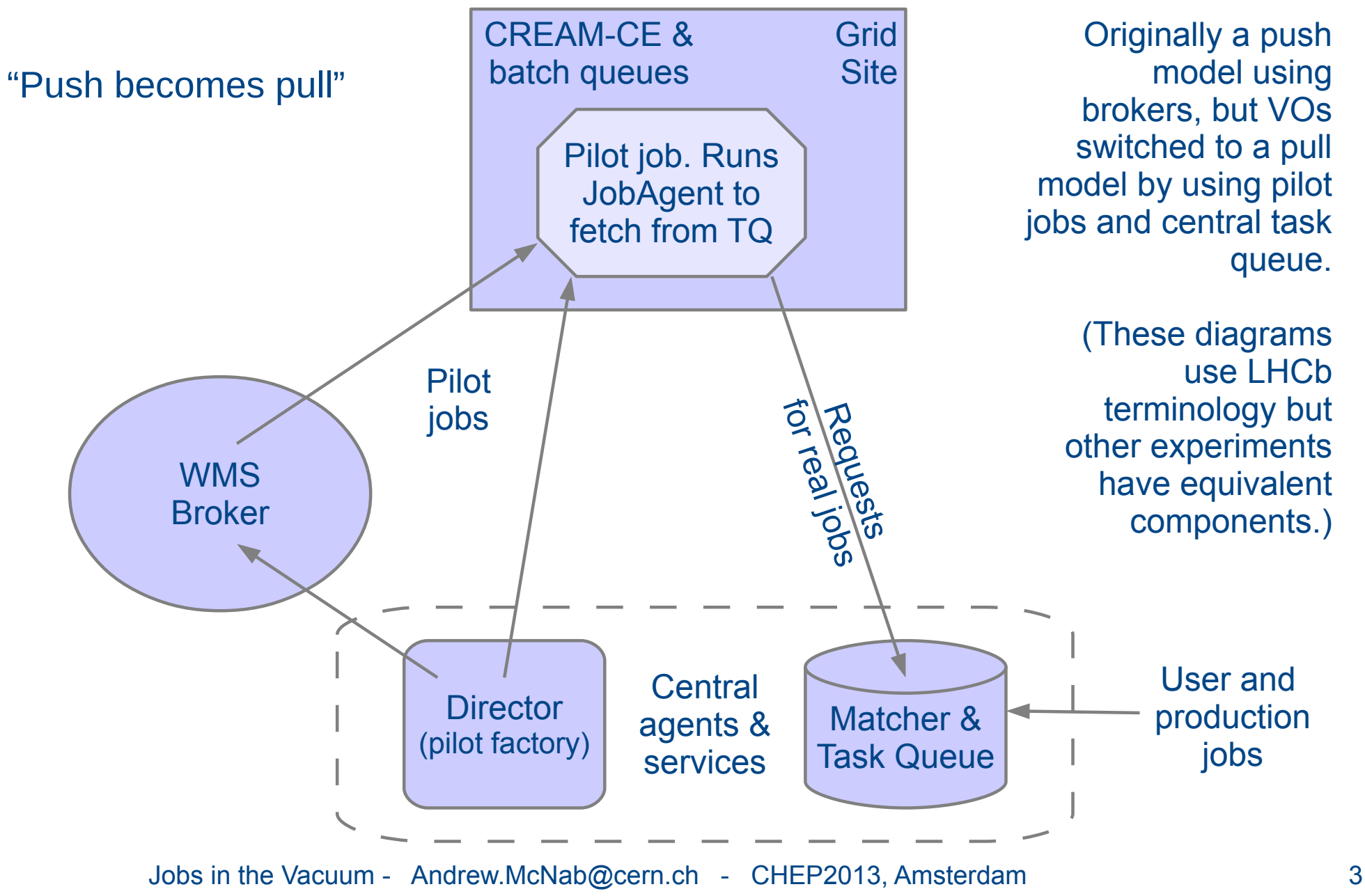

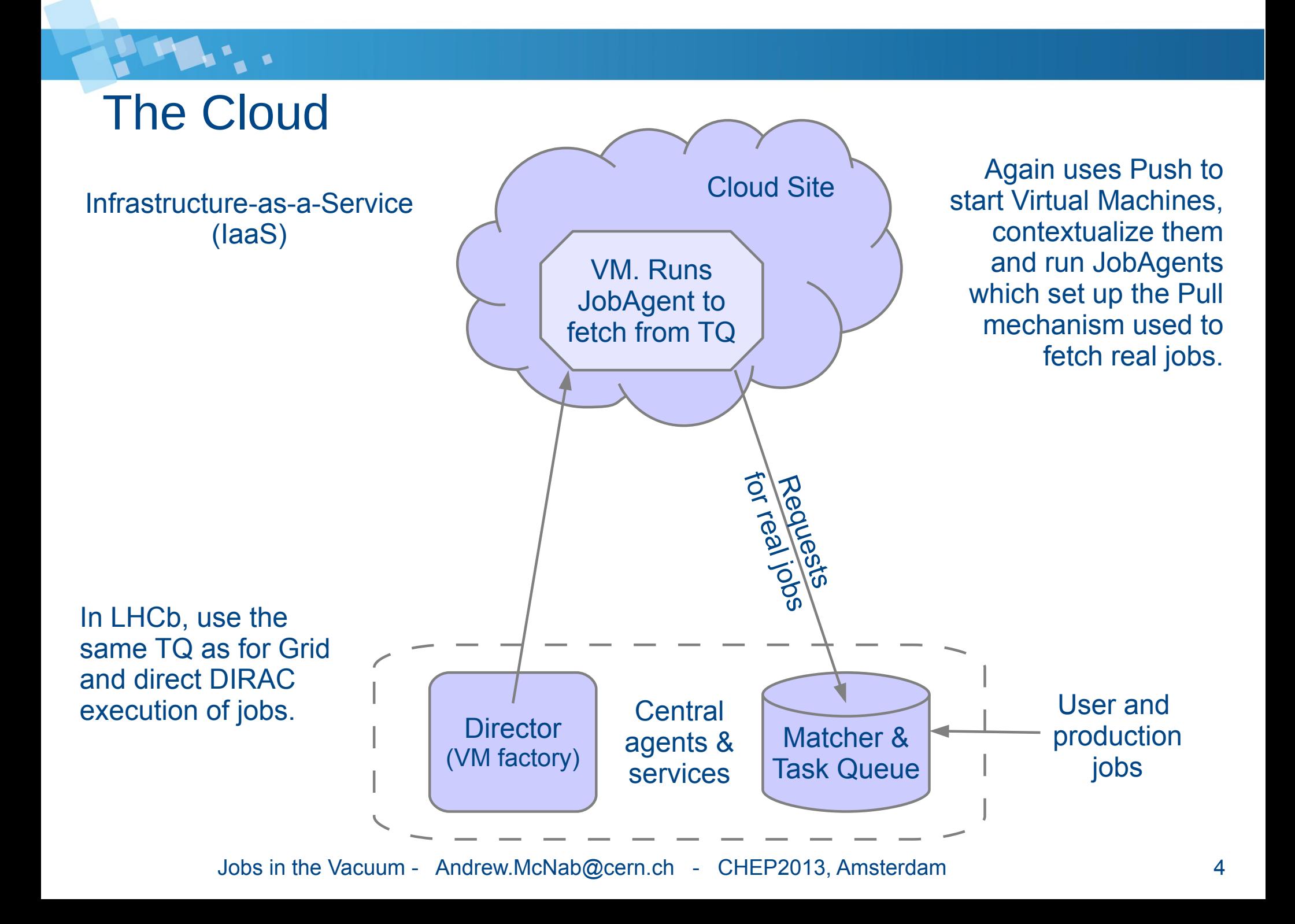

### "The Vacuum"

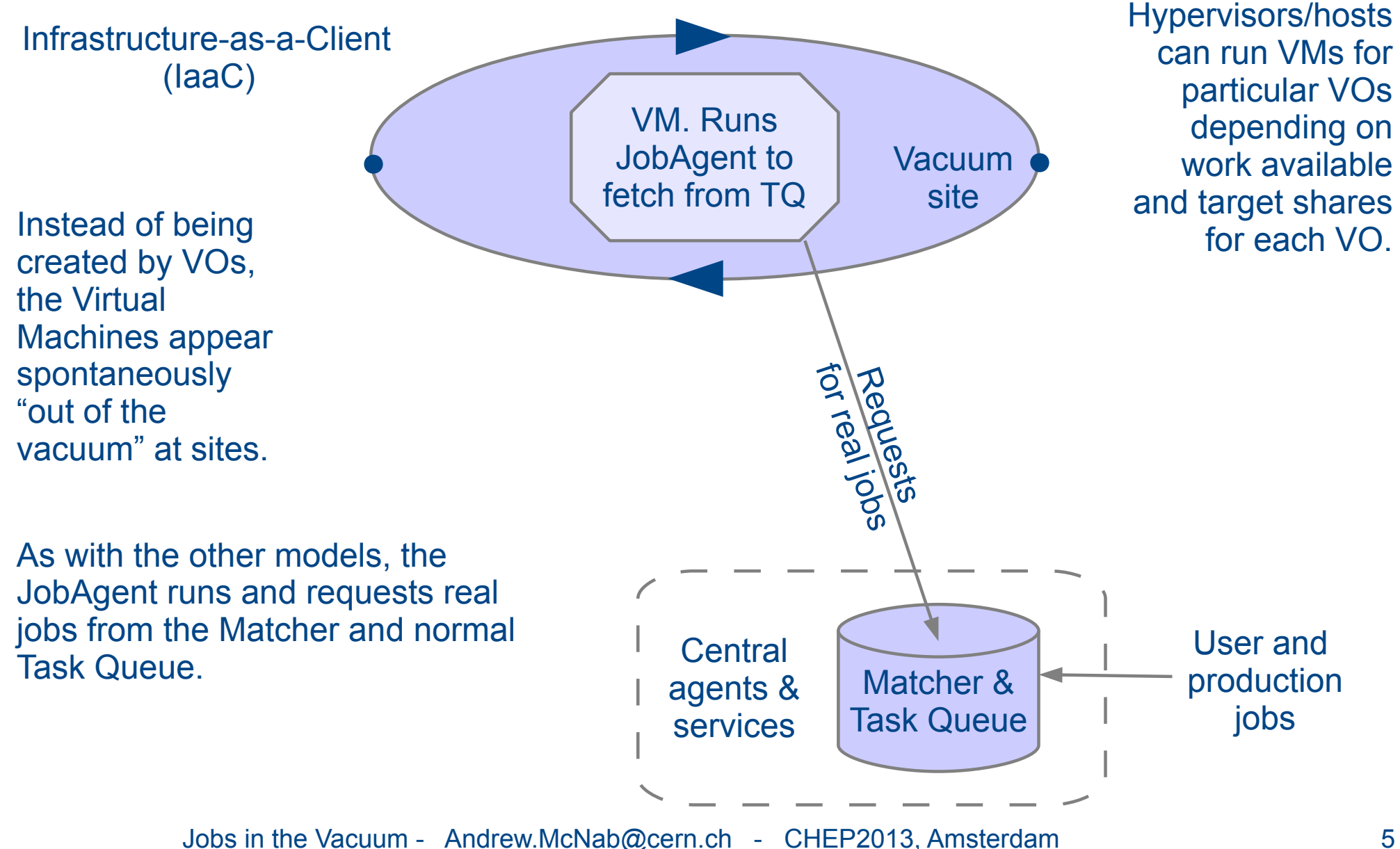

# Vacuum Model

- For the experiments, VMs appear by "spontaneous production in the vacuum"
	- Like virtual particles in the physical vacuum: they appear, potentially interact, and then disappear
- From the conference paper:
	- *"The Vacuum model can be defined as a scenario in which virtual machines are created and contextualized for experiments by the site itself. The contexualization procedures are supplied in advance by the experiments and launch clients within the virtual machines to obtain work from the experiments' central queue of tasks."*
- At many sites, 90% of the work is done by 2 or 3 experiments
	- This justifies effort to set them up at the site (comparable to site-info.def etc)
	- In return, the site is no longer dependent on all the CREAM/batch or Cloud machinery for these jobs

### Vac implementation

- On each physical node, Vac VM factory daemon runs to create and apply contextualization to transient VMs
- Multiple VM flavours ("VM types") are supported,  $\sim$ 1 per experiment
	- Could also include a PBS worker node in a VM, a PROOF worker VM etc
- Each site or Vac "space" is composed of independent factory nodes
	- All using the same /etc/vac.conf, /etc/vac-targetshares.conf etc
- Factories communicate with each other via UDP
	- Type of VM to start in a free slot based on what else is running and target shares
	- So no headnode central point of failure; robust against losing individual nodes
- So far supports CernVM image and ISO (AMI) contextualization
	- VO supplies user\_data, prolog.sh and epilog.sh; Vac makes the ISO image
	- Vac also makes and NFS exports HEPiX machinefeatures etc directories to the VM, including shutdowntime and shutdown\_command

### Vac UDP protocol

- Each factory has a list of all the factories in the same Vac space
	- (May offer multicast as an alternative in the future...)
- Sends UDP packet containing a JSON-encoded Python dictionary:
	- {"cookie": "179e6....cd3a5", "method": "status",

"space": "vac01.tier2.hep.manchester.ac.uk"}

- One UDP reply for each VM assigned to a factory:
	- State (shutdown / starting / running), VM type etc
	- Outcomes of last VM instance run here for each VM type
- Use cookies to avoid external denial of service, since UDP
- Can also be used to query nodes (vac command  $\approx$  PBS qstat)
- Use UDP port 995 (Roman Numerals: V=5, M=1000. 995=1000-5!)

# "Back off"

- To avoid overloading Matcher/TaskQueue, Vac implements "back off"
- If a VM finishes with "no work" / "banned" / "site misconfigured" outcomes then it counts as an abort
	- If no outcome given, then if a VM finishes after less than fizzle\_seconds (600sec?) then it counts as an abort
- For a VM type ( $\sim$ experiment), if an abort has happened on any factory in the last backoff seconds (600 sec?), then no more VMs of that type will be started
- After that, if an abort happened in the last backoff seconds + fizzle seconds and any new VMs have run for less than fizzle seconds, then no more VMs of that type will be started
	- ie try to run one or two test VMs to see if ok now
- If backoff seconds + fizzle seconds have passed without more aborts, then can start VMs again as fast as slots become available

# Target shares

- Vac avoids the phrase "fair shares"
- No history recorded: just a targetshares list in the configuration
	- Each time a new VM must be created, the VM type with the least running VMs, weighted by the shares, is tried
	- The back-off mechanism is there to stop trying VM types which have "recently" failed to get any work and failed to stay running
- This approach is very simple, and means the factory nodes can decide themselves what to do
	- Avoids a central management daemon which would be a single point of failure
- But these target shares are instantaneous
	- They are fair, in that if all experiments submit lots of jobs, the site shares out the capacity according to the stated shares
	- But they are unfair in that quiet periods aren't credited and carried forward

#### Long-term target shares

- The intention is that sites address this by updating the targetshares list and pushing it out to the factory nodes
	- Can use puppet or whatever they use for configurations elsewhere
	- Separate /etc/vac-targetshares.conf can be used for convenience
- The plan is to provide a tool to use the local APEL database to calculate targetshares to achieve long term target shares figures
	- For example: "We've not run any jobs from Expt. X this quarter so far. Set X's instantaneous target share so if some jobs do arrive from X, they will all be run."
- Rather like an offline version of MAUI with a long time constant
- The big advantage is that if this tool fails to run, the system still carries on running jobs with the current share values and doing useful work while you fix it.
- Smaller sites can also just do this by hand every week or so (as some do with short term MAUI shares...)

# Controlling VM lifetimes

- Vac strategy is to use the HEPIX machinefeatures directory
	- NFS exported from factory node into VM, so easy to populate and to update
- So far we set shutdowntime when the VM is created
	- Always kill the VM at that time if still running
	- Will add other VM/job length values in response to new task force effort
- We set /etc/machinefeatures/shutdown command
	- Allows the VM to shut itself down. This may not be appropriate for clouds, but is extremely useful for IaaC systems, like Vac and BOINC
- Vac's default shutdown wrapper saves any command line arguments as the shutdown message
	- These help the site see why VMs are terminating
	- This is a polite thing the VM can do for the site's benefit
	- Uses Vac's writeable NFS directory /etc/machineoutputs

#### Shutdown message codes

- Passed as arguments to shutdown command:
	- 100 Shutdown as requested by the VM's host/hypervisor
	- 200 Intended work completed ok
	- 300 No more work available from task queue
	- 400 Site/host/VM is currently banned/disabled from receiving more work
	- 500 Problem detected with environment/VM provided by the site
	- 600 Error related to job agent or application within VM
- As with HTTP codes, room to insert more numbers for finer grained information in the future
- Vac uses this information programmatically, but useful to admins too
- More details and rationale:
	- https://www.gridpp.ac.uk/wiki/HEPiX\_shutdown\_command

### Interface with LHCb JobAgent

- Contextualization procedure causes JobAgent to be started in VM
- Vac expects VMs to shutdown if they can't find any work to do
- Use the shutdown command protocol for site/factory to tell the VM how to shut itself down
	- vac-shutdown-vm is a wrapper around "sudo shutdown -h now"
- Use shutdown code + message saying why it has shutdown (eg "300 Nothing to do" if no more work in TQ)
	- vac-shutdown-vm writes this to /etc/machineoutputs/shutdown\_message
	- this directory is NFS-exported from factory into VM; Vac examines it afterwards
- TimeLeft.py is being extended to read HEPIX shutdowntime
	- Vac creates shutdowntime using maximum allowed lifetime of a VM of this type
	- Can also be used to ask VM to stop with, say, 24 hours warning

# Vac testing at sites

- During the summer ran routine LHCb production Monte Carlo:
	- Jobs run at Manchester, Lancaster and Imperial Vac sites
	- 3300 LHCb production jobs run across these sites with Vac
- Aim is to make Vac sites look like "normal" WLCG/EGI sites wherever possible
	- uk.ac.gridpp.vac service endpoint type registered in GOCDB
- Accounting data successfully published to site APEL database
	- vacd writes PBS and BLAHP format accounting files which work with the existing APEL PBS parser
	- Next test with EMI3 site APEL and publish into global APEL database
- Once accounting is demonstrated, next steps are to try larger deployments with more than a handful of machines per site
	- Need accounting done so UK sites don't lose out in work-based funding

# **Summary**

- Vacuum is an alternative to Grid and Cloud models
	- Quite complementary to Clouds + VMs with the same VMs on both
- Vac is an implementation of this model
	- VM factory on each physical machine, communicating via UDP
	- See <http://www.gridpp.ac.uk/vac/>for RPMs, documentation etc
- Tested at multiple sites; successfully ran production LHCb jobs
- Next step is to try with larger deployments

# Extra slides

PH ..

Jobs in the Vacuum - Andrew.McNab@cern.ch - CHEP2013, Amsterdam 17

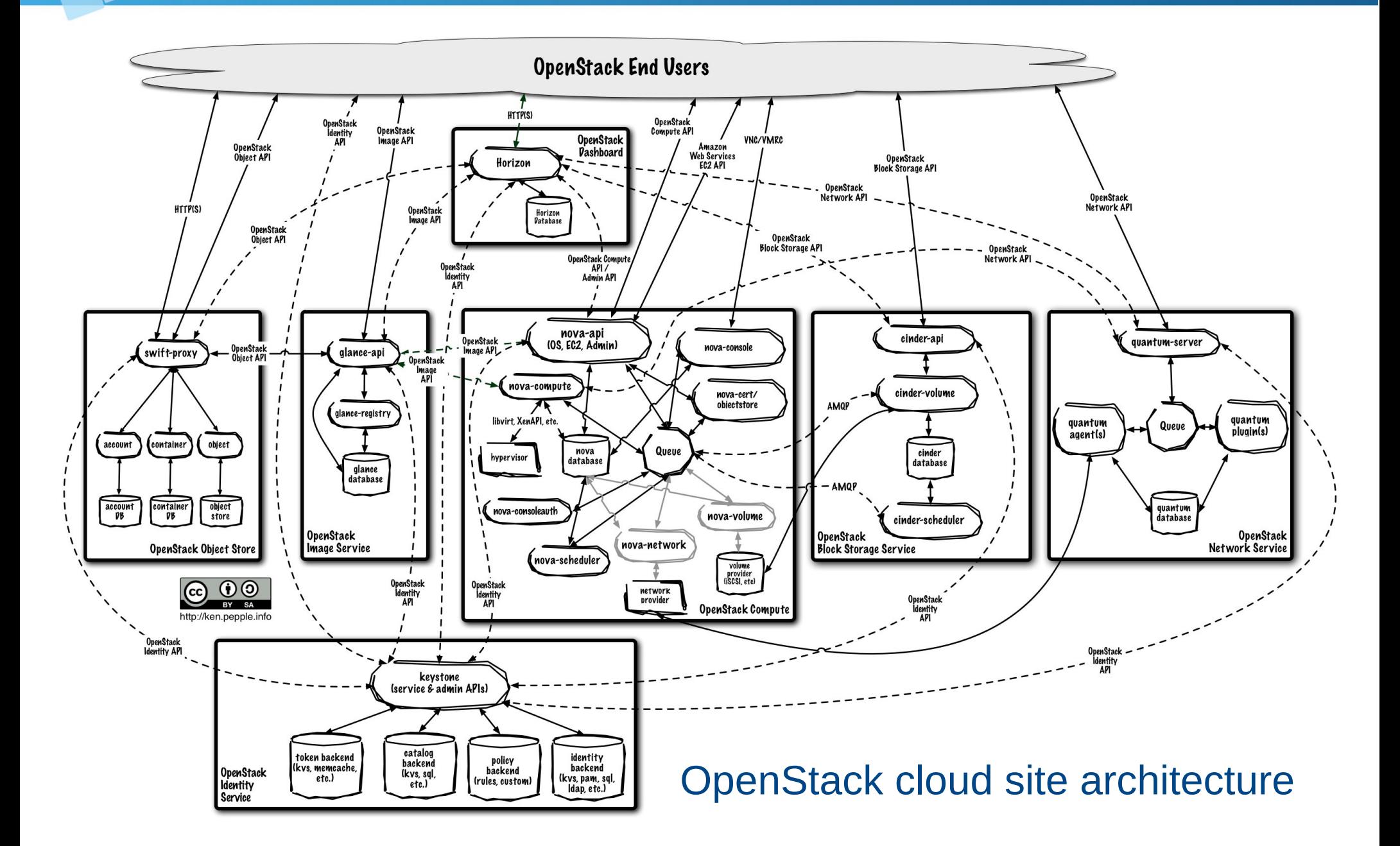

Jobs in the Vacuum - Andrew.McNab@cern.ch - CHEP2013, Amsterdam 18

#### Graceful mechanisms allow job "masonry"...

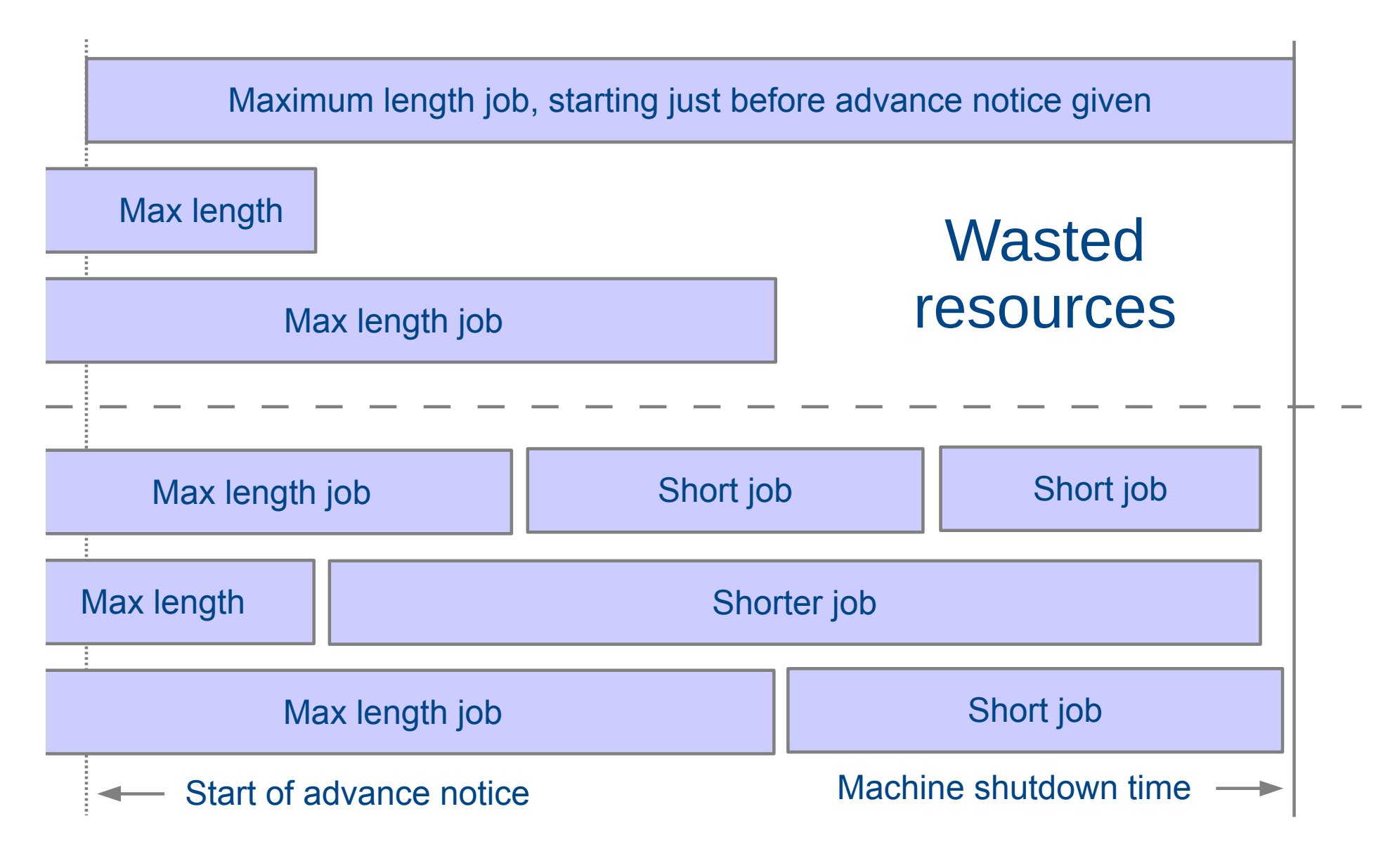

Jobs in the Vacuum - Andrew.McNab@cern.ch - CHEP2013, Amsterdam 19

#### Documentation...

A-

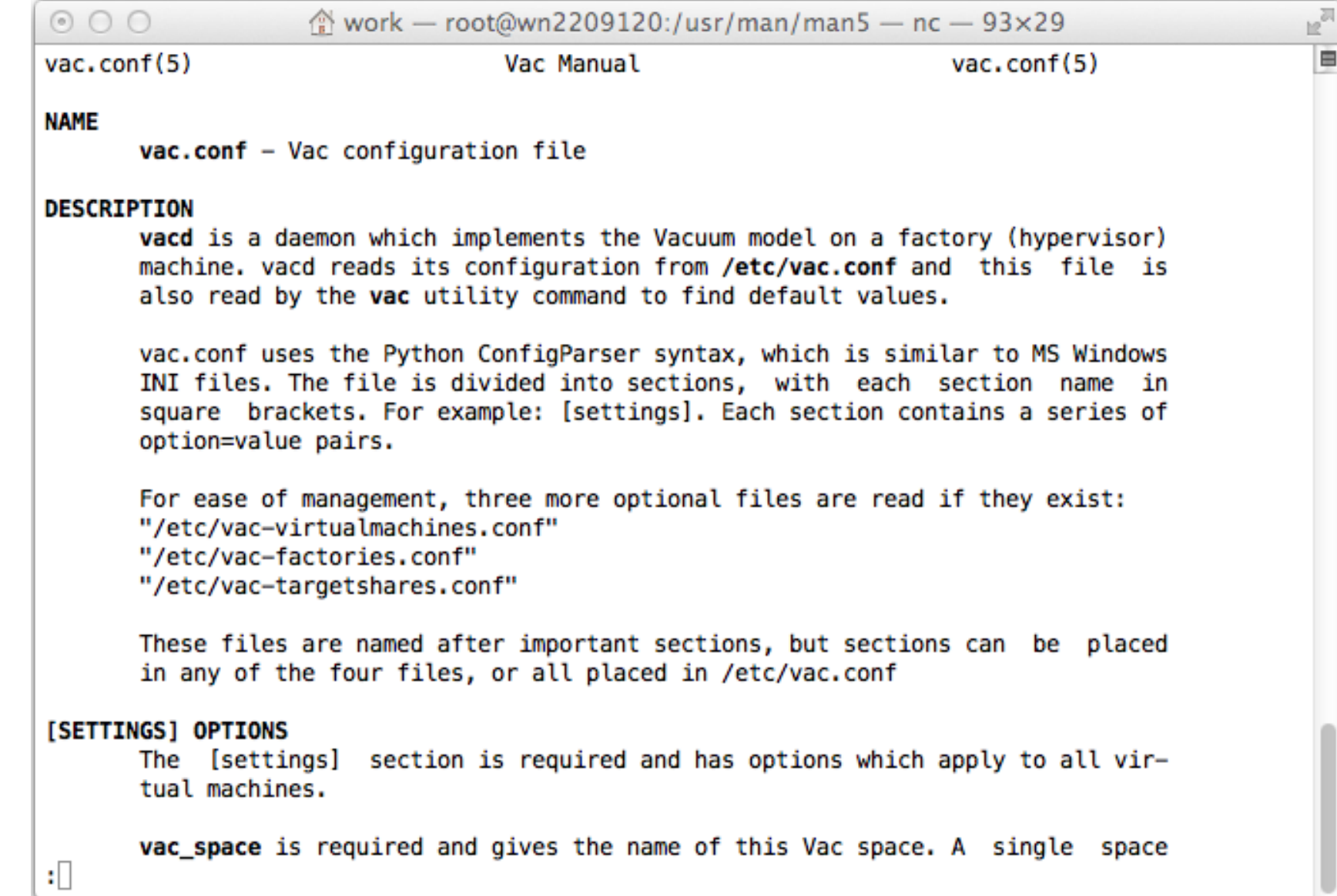